# **TEMARIO DE CURSO**

# PROGRAMACIÓN EN C # VISUAL.NET

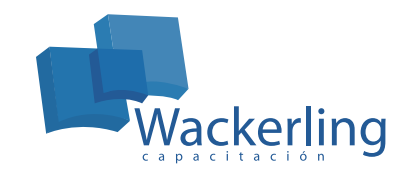

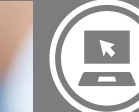

**ÁREA TECNOLOGÍAS DE INFORMACIÓN** Sub Área Especialización

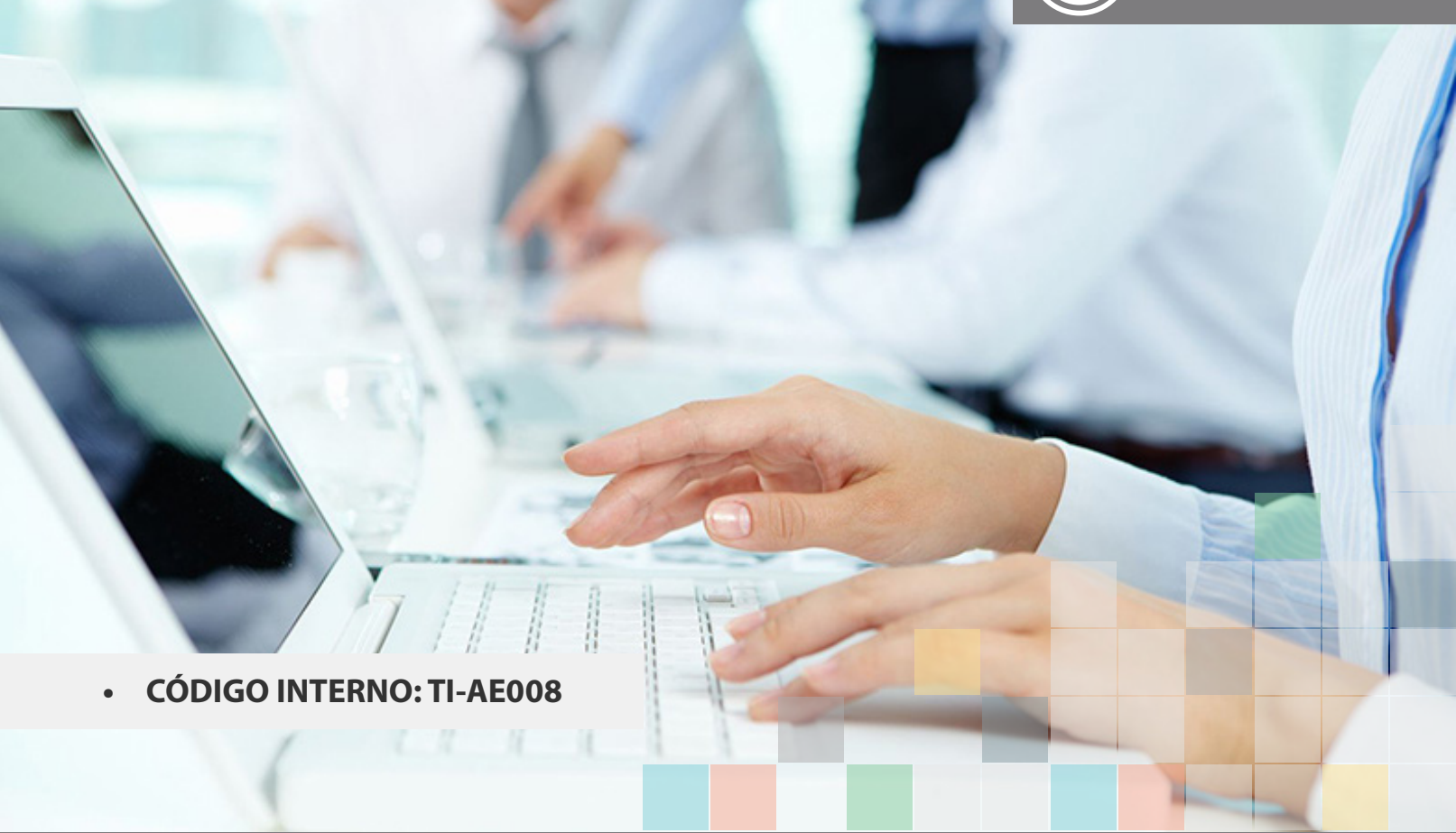

# **OBJETIVO(S) DEL CURSO:**

Al nalizar el curso el participante será capaz de identicar y aplicar conceptos y técnicas de la programación en C# Visual. NET así como introducir los fundamentos de la programación orientada al objeto y la plataforma .NET

### **I MÓDULO "INTRODUCCIÓN A LA PROGRAMACIÓN DE COMPUTADORAS"**

- 1. Lenguajes interpretados y compilados
- 2. Metodologías de programación
- 3. Diseño descendente
- 4. Algoritmos
- 5. Seudocódigo

## **II MÓDULO "INTRODUCCIÓN A LA PLATAFORMA .NET"**

- 1. Componentes de la plataforma .NET
- 2. Funcionamiento de la plataforma .NET
- 1. El entorno de desarrollo (IDE)
	- i. Introducción al IDE de Microsoft Visual Studio
	- ii. Barra de menú
	- iii. Explorador de soluciones
	- iv. Cuadro de herramientas
	- v. Ventana de propiedades
	- vi. Modo de diseño y modo de ejecución
- vii. El editor de código
- 2. Cuadros de mensajes
- 3. Operaciones aritméticas
- 4. Variables y tipos de datos
- 5. Cadenas de caracteres
	- i. El tipo de dato string
	- ii. Manejo de cadenas de caracteres
- 6. Tipo bool, operaciones booleanas
- 7. Estructuras de selección
	- i. Estructura de selección if
	- ii. Estructura de selección switch
- 8. Constantes. Variables readonly
- 9. Estructuras de iteración
	- i. Estructura de iteración while
	- ii. Estructura de iteración do while
	- iii. Estructura de iteración for
- 10. Vectores y matrices
	- i. Ordenación y búsqueda
- 11. Operaciones y métodos
	- i. Declaración y llamadas
	- ii. Pasaje de parámetros por valor y referencia
	- iii. Parámetros de salida

#### **IV MÓDULO "INTRODUCCIÓN A LA PROGRAMACIÓN ORIENTADA A OBJETOS"**

- 1. Clases y objetos
- 2. Introducción al UML
- 3. Miembros de clases
- 4. Modicadores de acceso
- 5. Encapsulación
- 6. Asociaciones entre clases
- 7. Herencia. La clase System.Object
- 8. Métodos virtuales, redenición y ocultación de miembros
- 9. Llamadas entre constructores
- 10. Polimorsmo. Casteo

**V MÓDULO "PROPIEDADES"**

**VI MÓDULO "INDIZADORES"**

**VII MÓDULO "ESPACIOS DE NOMBRES"**

**VIII MÓDULO "FORMULARIOS WINDOWS"**

1. Control Button

- 2. Control CheckBox
- 3. Control ComboBox
- 4. Control DataGridView
- 5. Control DateTimePicker
- 6. Control GroupBox
- 7. Control Label
- 8. Control ListBox
- 9. Control PictureBox
- 10. Control ProgressBar
- 11. Control RadioButton
- 12. Control TextBox
- 13. Control Timer

**IX MÓDULO "CLASES PREDEFINIDAS - ARRAYLIST Y DATE TIME"**

**X MÓDULO "MANEJO DE EXEPCIONES"**

**XI MÓDULO "CLASES, MÉTODOS Y PROPIEDADES ABSTRACTAS"**

**XII MÓDULO "INTRODUCCIÓN A LAS BASES DE DATOS RELACIONALES"**

**XIII MÓDULO "INTRODUCCIÓN AL SERVIDOR SQL SERVER"**

**XIV MÓDULO " INTRODUCCIÓN AL LENGUAJE DE CONSULTA SQL"**

**XV MÓDULO "ADO.NET"**

- 1. Acceso a datos en forma conectada
- 2. Acceso a datos en forma desconectada

#### **METODOLOGÍA DE APRENDIZAJE**

Las clases son prácticas, a cada participante se le asigna un computador. El relator va presentando las materias y ejercicios mediante proyección y los alumnos deben desarrollar en los tiempos señalados. Cada sesión cuenta con Guías de trabajo que el participante debe desarrollar en tiempos denidos. Al nal del curso se realiza una evaluación con todos los contenidos vistos.

#### **DURACIÓN**

• 40 Horas Cronológicas